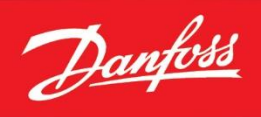

**Final College** 

## **Guides d'application Besoin d'aide** pour la programmation de votre variateur ?

Accédez à nos exemples de programmation en choisissant votre modèle de variateur et/ou votre application en cliquant sur les liens ci-dessous :

## **Bus de terrain**

*GA = Guide d'Application*

**Gamme iC7** [Librairie iC7 Profinet Siemens \(TIA Portal V16\)](https://ftp.danfoss.com/public/file/Dk_JOVvP3U22Za3e1ormiA/iC7%20librairie%20Profinet%20Siemens.zip) [GA\\_iC7 Profinet TIA Portal](https://ftp.danfoss.com/public/file/2IpXJG_yoEGB2bEGUh1gbw/GA083B_2402_iC7_Communication%20Profinet%20TIA%20Portal.pdf)

**Gamme Vacon** [Librairie Vacon Profinet Siemens \(TIA Portal V14\)](https://ftp.danfoss.com/public/file/07Dm5bP1Pk_toi9smXzVsA/Vacon%20librairie%20Profinet%20Siemens.zip)

## **Gamme VLT**

шì [Librairie VLT Profinet Siemens \(TIA Portal V15\)](https://ftp.danfoss.com/public/file/x7L7QStpAECOi_Cr5jfUSw/VLT%20librairie%20Powerlink%20BR%20Automation.zip) [Librairie VLT EtherCAT Beckhoff \(TwinCAT 3.1\)](https://ftp.danfoss.com/public/file/VeqxC5rUN0aMLOVR578wQg/VLT%20librairie%20EtherCAT%20Beckhoff.zip) [Librairie VLT Powerlink B&R Automation \(Automation Studio V4.3 ou V4.4\)](https://ftp.danfoss.com/public/file/x7L7QStpAECOi_Cr5jfUSw/VLT%20librairie%20Powerlink%20BR%20Automation.zip) [Librairie VLT EtherNet/IP Rockwell \(RSLogix5000 V19\)](https://ftp.danfoss.com/public/file/FVqvVE52TUuan_IEw0MYlg/VLT%20librairie%20EthernetIP%20Rockwell.zip) Librairie VLT [Modbus TCP Schneider Electric \(Unity Pro V13\)](https://ftp.danfoss.com/public/file/H7RH6IBGfEmWqVcX0gLhYg/VLT%20librairie%20Modbus%20Schneider.zip) [GA\\_VLT FC100/200/300 Modbus RTU](https://ftp.danfoss.com/public/file/Wcc43Jgz7km1UKcffMj9OQ/FC%20option%20EA%2020140908%20Modbus%20RTU.pdf) [GA\\_VLT FC100/200/300 Profibus](https://ftp.danfoss.com/public/file/h_yMzmbRQ0ivUr2i6AdPxA/FC%20option%20EA%2020140908%20Profibus.pdf) [GA\\_VLT FC100/200/300 Modbus TCP](https://ftp.danfoss.com/public/file/kTuuyBoylkapmKzlsV77eQ/FC%20option%20EA%2020170301%20Modbus%20TCP.pdf) [GA\\_VLT FC100/200/300 EtherNet/IP](https://ftp.danfoss.com/public/file/VlNeLcJ6X0yy2Lk-G4X5_g/GA041A_1706_VLT_Comunication%20EthernetIP.pdf) [GA\\_VLT FC100/200/300 Danfoss Ethernet Master](https://ftp.danfoss.com/public/file/vovLCqbOJUKneDecbSZoHQ/GA047A_1802_Danfoss%20Ethernet%20Master.pdf) [GA\\_VLT FC100/200/300 Profinet TIA Portal](https://ftp.danfoss.com/public/file/dzv0SufSE0eFAB_3ESo43w/GA063B_2101_VLT_Communication_Profinet_TIAPortal.pdf) [GA\\_VLT FC280 Conversion profibus VLT2800](https://ftp.danfoss.com/public/file/OmgrZtZi8ECsbsmw4oAHiA/GA050A_1803_FC280%20Conversion%20Profibus%20VLT2800.pdf) [GA\\_VLT MCD600 Profinet TIA Portal](https://ftp.danfoss.com/public/file/EkPWA5Lmske0BUqNisdZ_A/GA075A_2309_MCD600_Communication_Profinet_TIAPortal.pdf) [GA\\_VLT MCD500 Remote operator](https://ftp.danfoss.com/public/file/ByVcGzr5hUaer3RjBqQ67w/MCD%20option%20EA%2020140908%20MCD500%2Bremote%20operator%20v1.pdf) [GA\\_VLT MCD500 Modbus RTU](https://ftp.danfoss.com/public/file/z9TVtHrG6k6qAYuESDbxJQ/MCD%20option%20EA%2020140908%20Modbus%20via%20MCD500%20v1.pdf)